# **Distribution EOLE - Tâche #34878**

Scénario # 34631 (Terminé (Sprint)): Documenter l'installation EOLE 2.9

## **Annoncer le remplacement d'isolinux par subiquity**

31/10/2022 10:30 - Benjamin Bohard

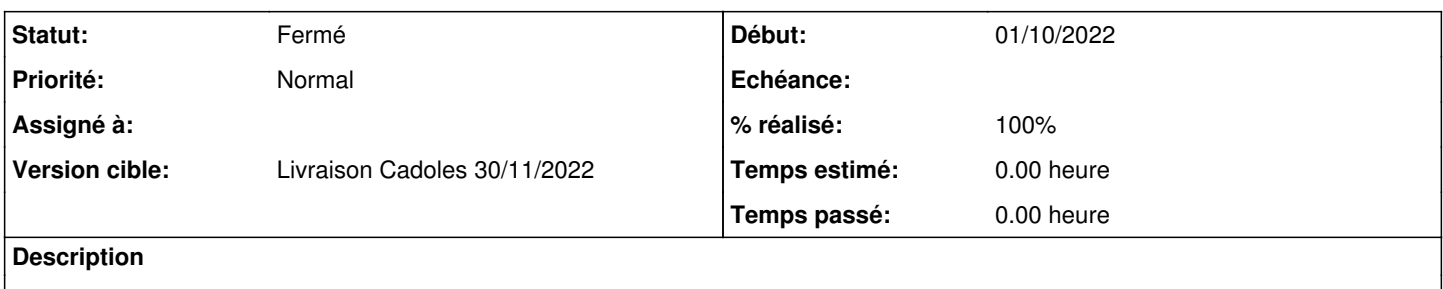

## **Historique**

## **#1 - 31/10/2022 11:38 - Benjamin Bohard**

*- Statut changé de Nouveau à En cours*

## **#2 - 31/10/2022 11:41 - Benjamin Bohard**

/2\_9/commun/02\_miseEnOeuvre/00\_etapes/01-installation.unit

## **#3 - 08/11/2022 11:17 - Benjamin Bohard**

*- Statut changé de En cours à À valider*

## **#4 - 08/11/2022 11:18 - Benjamin Bohard**

*- % réalisé changé de 0 à 100*

## **#5 - 14/11/2022 16:09 - Ludwig Seys**

*- Statut changé de À valider à Résolu*

#### **#6 - 23/11/2022 11:29 - Joël Cuissinat**

Vu dans <http://eole.ac-dijon.fr/documentations/2.9/completes/HTML/Eolebase/co/01-miseEnOeuvre.html> + ajout dans [http://eole.ac-dijon.fr/documentations/2.9/completes/HTML/Eolebase/co/02\\_medias.html](http://eole.ac-dijon.fr/documentations/2.9/completes/HTML/Eolebase/co/02_medias.html)

## **#7 - 23/11/2022 11:30 - Joël Cuissinat**

- *Statut changé de Résolu à Fermé*
- *Restant à faire (heures) mis à 0.0*